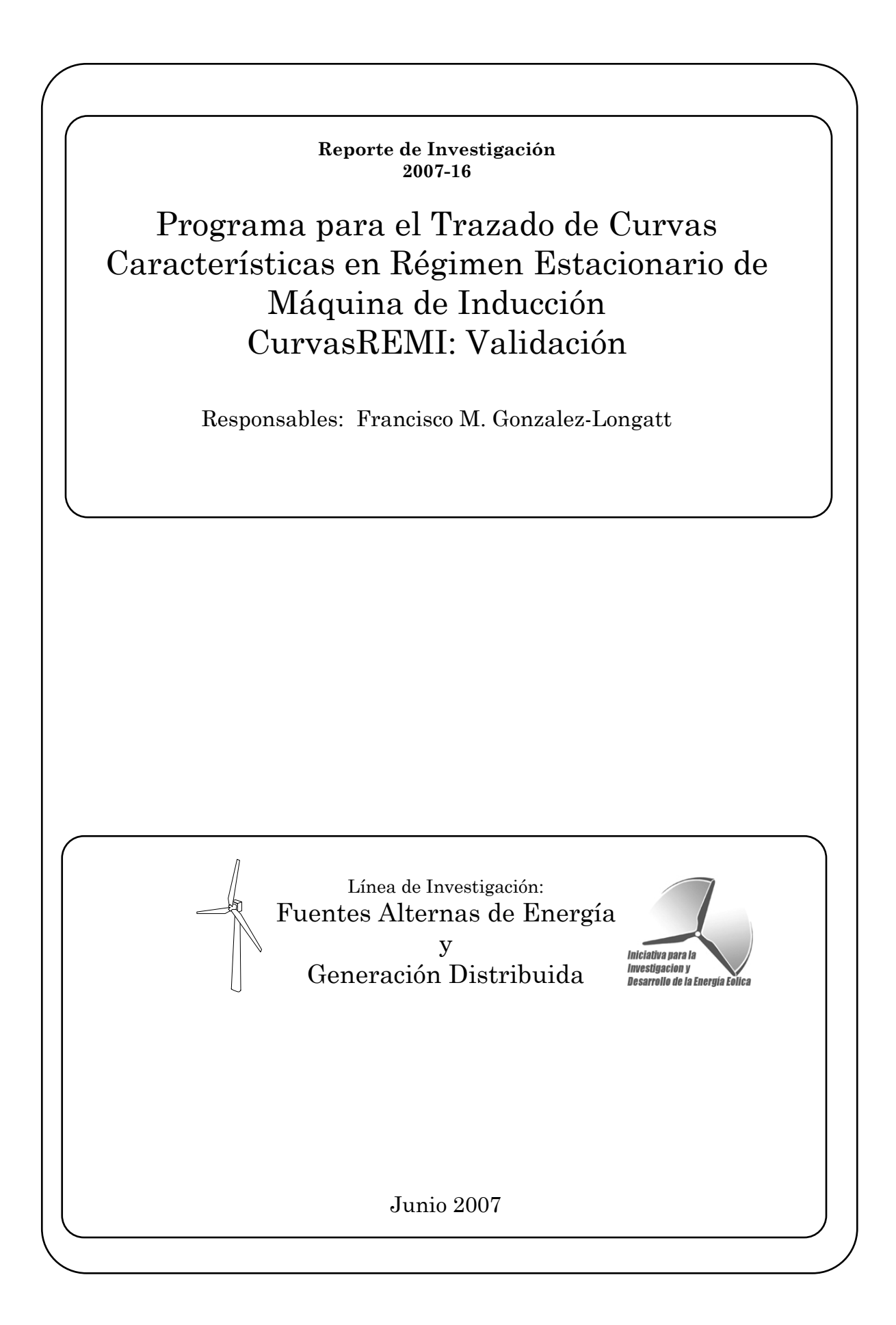

## Motivación

El presente reporte de investigación muestra algunos aspectos de la implementación de un programa en Matlab™ para el trazado de curvas características en régimen estacionario de la máquina de inducción. En primera etapa se muestra la metodología a ser seguida para el calculo de las variables eléctricas en una maquina de inducción en regimen estacionario. Luego, esta metodología fue implementada en un programa de línea de comandos de Matlab™, y el cual se denomino CurvasREMI: CURVAS en Régimen Estacionario Maquina de Inducción.

La validez del programa CurvasREMI fue medida mediante el calculo del error de los resultados obtenidos entre esta herramienta y simulaciones con Simulink™. Se calcularon las variables eléctricas para varios puntos de operación en una máquina de inducción típica para aplicación en turbinas de viento.

### Modelación

El objetivo de esta sección es encontrar una serie de relaciones simples y directas que permitan relacionar la potencia mecánica (*Pmec*) que se le introduce en el eje a una máquina de inducción, con sus variables eléctricas.

Para ello pártase del modelo por fase en régimen estacionario de la máquina de inducción, modelo de Steinmetz, mostrado en la Figura 1.

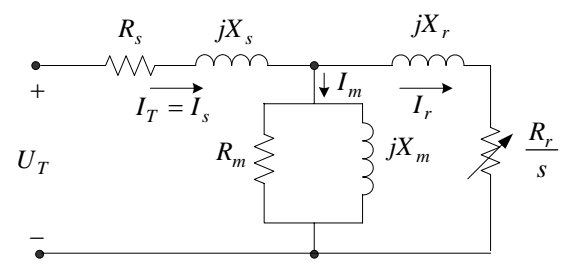

**Figura 1. Modelo de Circuito Equivalente por Fase de una Máquina de Inducción** 

Se consideran conocidos, el valor de la potencia mecánica que se inyecta en el eje (*Pmec*), y el valor del voltaje en terminales de la máquina  $(U_T)$ . Se han supuesto todas las cantidades en el sistema por unidad en sus correspondientes bases. Se ha tomado como positiva la corriente entrando al modelo, para describir el modo de operación como motor de la máquina de inducción.

Sobre éste modelo se encontró un equivalente de Thevenin visto desde los terminales de la rama de magnetización (por simplicidad se ha despreciando la resistencia de magnetización *Rm*).

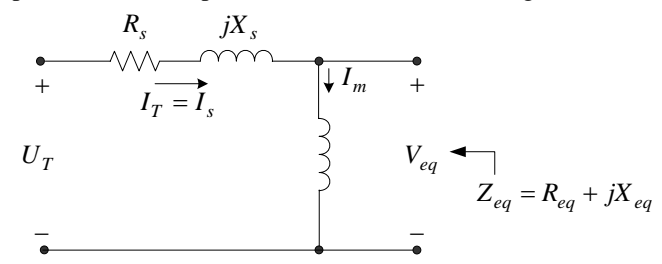

**Figura 2. Circuito Equivalente de Thevenin Visto desde la Rama de Magnetización para el Modelo de una Máquina de Inducción** 

Se tiene que los valores que constituyen el modelo de Thevenin resultan ser:

$$
V_{equiv} = \frac{iX_m U_T}{R_s + j(X_s + X_m)}
$$
(1)

$$
Z_{eq} = R_{eq} + jX_{eq} = \frac{iX_m(R_s + jX_s)}{R_s + j(X_s + X_m)}
$$
(2)

Como se evidencia en (1) y (2), los valores del modelo equivalente de Thevenin, quedan en función de los parámetros de la máquina y el voltaje aplicado en el estator (*UT*)

Ahora bien, se procede a completar el modelo de la máquina de inducción, agregando al modelo de Thevenin ya definido la rama que corresponde al rotor.

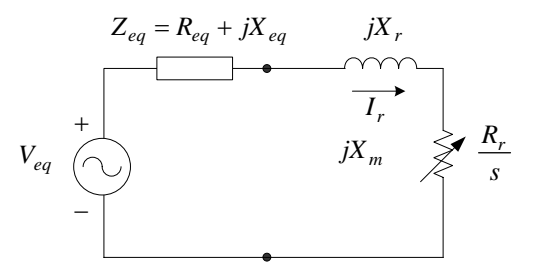

**Figura 3. Modelo Thevenin de una Máquina de Inducción** 

Empleando el modelo ya definido (Figura 3) y algunas consideraciones, resulta simple demostrar que para un valor de potencia mecánica aplicada en el eje de la máquina de inducción (*Pmec*), produce un deslizamiento (*s*) que se puede obtener mediante la solución de las raíces del siguiente polinomio:

$$
\alpha_0 s^2 + \alpha_1 s + \alpha_2 = 0 \tag{3}
$$

Donde los coeficientes del polinomio vienen dados por:

$$
\alpha_0 = P_{mec} R_{eq}^2 + P_{mec} (X_{eq} + X_r)^2 + R_r |V_{eq}|^2
$$
  
\n
$$
\alpha_1 = 2R_{eq} R_e P_{mec} - R_r |V_{eq}|^2
$$
  
\n
$$
\alpha_2 = R_r^2 P_{mec}
$$
 (4)

Una vez que se obtienen los valores de las raíces del polinomio cuadrático del deslizamiento, se toma la segunda raíz, como el deslizamiento (*s*) operativo de la máquina.

Obtenido el deslizamiento de la máquina resulta fácil desprender el conjunto restante de variables eléctricas asociadas a la maquina de inducción.

$$
T_{elec} = \frac{R_r}{s} \frac{|V_{eq}|^2}{\left(R_{eq} + \frac{R_r}{s}\right)^2 + \left(X_{eq} + X_r\right)^2}
$$
\n
$$
\hat{Z}_{eq} = R_s + jX_s + \left[jX_m + \frac{1}{\frac{R_r}{s} + jX_r}\right]^{-1}
$$
\n(6)

$$
I_s = I_T = \frac{U_T}{\hat{Z}_{eq}}\tag{7}
$$

$$
S_{elec} = P_{elec} + jQ_{elec} = U_T I_T^*
$$
\n<sup>(8)</sup>

$$
\eta = \frac{P_{out}}{P_{in}}\tag{8}
$$

Especial mención merece el hecho de que la eficiencia de la maquina se ha escrito en función de la potencia de entrada (*Pin*) y la potencia de salida (*Pout*), para considerar ya sea el modo de operación como motor y generador.

## Simulación

La metodología descrita en la sección anterior para estimar el valor de las variables en régimen estacionario en la máquina de inducción fue implementada en un archivo de líneas de comando (*script*) de Matlab™, dando origen al programa denominado CurvasREMI. En la Figura 4 se muestra un diagrama de flujo representativo

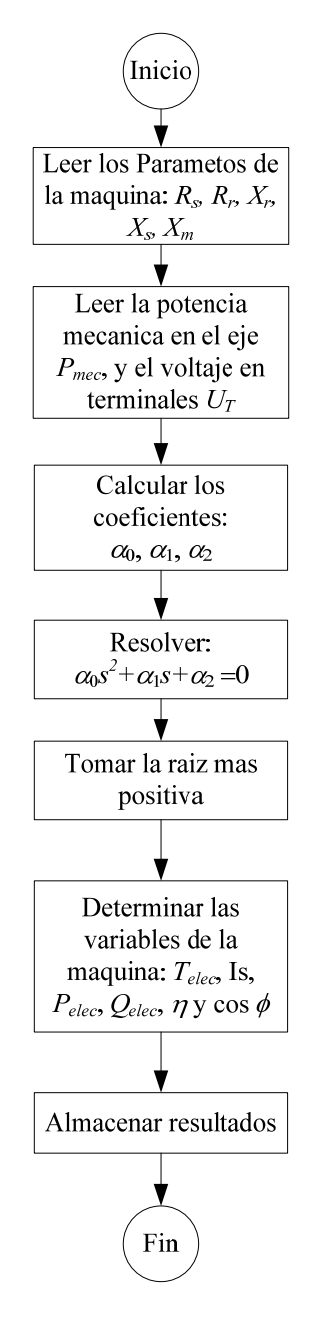

**Figura 4. Diagrama de Flujo Simplificado de CurvasREMI** 

#### *Datos*

Para consideraciones de éste reporte de investigación se ha tomado en consideración un generador de inducción trifásico de 350 kVA, 660V, cuyos datos característicos se muestran en la Tabla 1. Se trata de un generador de inducción de jaula simple de ardilla, característico de aerogeneradores impulsado por turbina de viento de velocidad constante.

| Símbolo   | Descripción              | Valor             |
|-----------|--------------------------|-------------------|
| $V_{nom}$ | Voltaje Nominal          | $0.66 \text{ kV}$ |
| $S_{nom}$ | Potencia Nominal         | 350 kVA           |
| $R_{s}$   | Resistencia del Estator  | $0.00571$ p.u     |
| $R_r$     | Resistencia del Rotor.   | $0.00612$ p.u     |
| $X_{r}$   | Reactancia del Rotor     | 0.06390 p.u       |
| $X_{s}$   | Reactancia del Estator   | 0.18780 p.u       |
| $X_m$     | Reactancia Magnetizante. | 2.78000 p.u       |
| Η         | Constante de Inercia     | 3.02500 s         |

**Tabla 1. Datos de la Máquina Asincrónica 350 KVA, 660 V** 

#### *Resultados CurvasREMI*

A partir de los parámetros de la máquina de prueba (Tabla 1), se procedió a estimar un conjunto de puntos operativos característicos en régimen estacionario: 25%, 50%, 75% y 100% de la potencia mecánica nominal de la máquina, explorándose estos puntos tanto en modo de motor (Tabla 2) como generador (Tabla 3).

**Tabla 2. Puntos Característicos de Operación como MOTOR para la Máquina Asincrónica 350 KVA, 660 V. Calculados con CurvasREMI** 

| D<br>mec | S          | Тe      | $P_{elec}$ | $\mathcal Q_{elec}$ | FP     |        | Velocidad |
|----------|------------|---------|------------|---------------------|--------|--------|-----------|
| [p.u]    | p.u        | p.u     | [p.u]      | [p.u]               | 1%1    | 1%1    | rpm/      |
| 1.00     | 7.77105e-3 | 1.00783 | 1.01607    | 0.63995             | 84.615 | 98.418 | 1786.01   |
| 0.75     | 5.55785e-3 | 0.75419 | 0.75890    | 0.49829             | 83.591 | 98.827 | 1790.00   |
| 0.50     | 3.5898e-3  | 0.50180 | 0.50419    | 0.40560             | 77.917 | 99.168 | 1793.54   |
| 0.25     | .7601e-3   | 0.25044 | 0.25151    | 0.35326             | 58.000 | 99.399 | 1796.83   |
|          |            |         |            |                     |        |        |           |

**Tabla 3. Puntos Característicos de Operación como GENERADOR para la Máquina Asincrónica 350 KVA, 660 V. Calculados con CurvasREMI** 

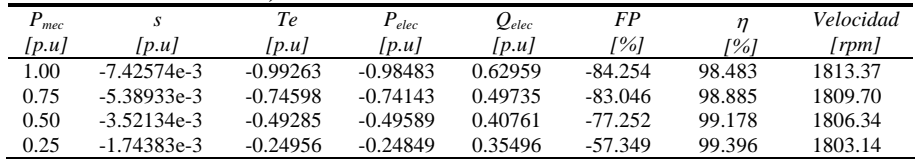

A manera ilustrativa se procedió a simular un punto operativo correspondiente a *Pmec* = 0.7 p.u, mediante el programa computacional CurvasREMI, lográndose los siguientes resultados.

> *s* =5.00522e-3 p.u = 0.500522% *Telec* =-0.69651 p.u = 1293.292075New-m *Pelec* = 0.69248 p.u = 244.368 kW *Qelec* = 0.47623 p.u = 166.6805 kVAr cos  $\phi = 82.396\%$  $\eta = 83.290 %$  $\omega_{\text{mec}}$  = 1809.01 rpm

### *Resultados Simulink*

Se procedió a realizar simulaciones sobre Matlab™ Simulink™, a fin de verificar los puntos operativos característicos en régimen estacionario: 25%, 50%, 75% y 100% de la potencia mecánica nominal de la máquina, explorándose estos puntos tanto en modo de motor como generado. En la Figura 5, se muestra la implementación en Simulink™ del modelo de la máquina de inducción considerada.

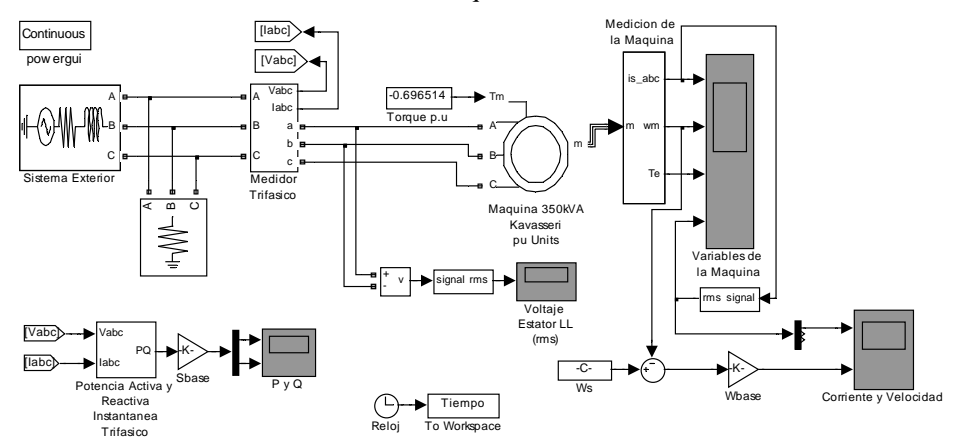

**Figura 5. Modelo en Simulink™ para Estimación de los Puntos Característicos de Operación** 

| Machines Inad flow:                                                                                                    |                                                                                                    | Machines:                                                                                                    |              |
|----------------------------------------------------------------------------------------------------|----------------------------------------------------------------------------------------------------|----------------------------------------------------------------------------------------------------|--------------|
| Machine:<br>Nominal:<br>Bus Type:<br>Uan phase:<br>Hah:<br>Ubc:<br>Uca:<br>Ta:<br>Th:<br>Ic:<br>P:<br>0:<br>$Pmec$ :<br>Torque:<br>slip: | Maquina 350kVA Kavasseri pu Units<br>350 kVA<br>660 V rms<br>Asynchronous machine<br>$0.00^{\circ}$<br>659.99 Vrms [1 pu] 30.00"<br>659.99 Vrms [1 pul -90.00"<br>659.99 Vrms [1 pu] 150.00°<br>257.32 Arms [0.8404 pu] -145.48°<br>257.32 Arms [0.8404 pu] 94.52"<br>257.32 Arms [0.8404 pu] -25.48°<br>$[-0.6925 \text{ pu}]$<br>$-2.4237e+005$ W<br>1.6668e+005 Vars<br>[0.4762 pu]<br>$[-0.7 \text{ pul}]$<br>-2.45e+005 M<br>$-1293.3$ N.m [-0.6965 pu]<br>$-0.005005$ | Maguina 350kVA Kavasseri p<br>$\left\langle \right\rangle$<br><b>TITLE</b><br>Bus type : Asynchronous machine<br>Mechanical power (Watts):<br>$-245000$<br>Active power quess (Watts):<br>İκ<br>Reactive power (Vars):<br>Ιx<br>Phase of UAN voltage (deg):<br>Load flow frequency (Hz):<br>60<br>Load flow initial condition:<br>Auto<br>Update Circuit & Measurements<br>Update Load Flow<br>Close | $\checkmark$ |

**Figura 6. Ventana de PowerGUI de Simulink™, mostrando los resultados de flujo de potencia para el punto operativo como generador** *Pmec* **= -0.7 p.u** 

Los resultados de los puntos característicos de operación en régimen estacionarios pueden ser vistos en la Tabla 4 para el modo como motor y en la Tabla 5 como generador.

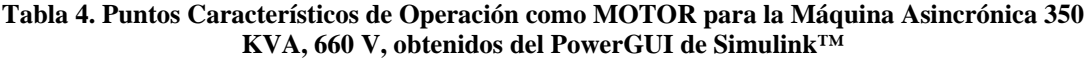

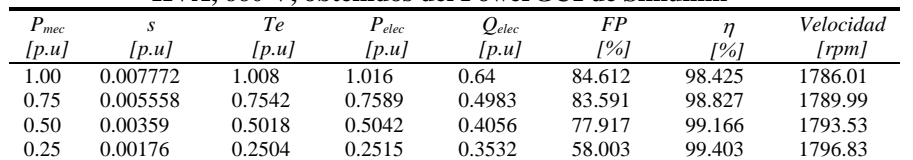

|           |                     |           | $\bf{N}$ v $\bf{A}$ , 000 v, obtenious del fower GUI de Simulin $\bf{K}$ |            |         |        |           |
|-----------|---------------------|-----------|--------------------------------------------------------------------------|------------|---------|--------|-----------|
| $P_{mec}$ |                     | Тe        | $P_{elec}$                                                               | $Q_{elec}$ | FP      | n      | Velocidad |
| [p.u]     | $\lceil p.u \rceil$ | [p.u]     | [p.u]                                                                    | [p.u]      | [%]     | 1%1    | [rpm]     |
| 1.00      | $-0.007426$         | $-0.9926$ | $-0.9948$                                                                | 0.6296     | 84 4 98 | 99.480 | 1813.36   |
| 0.75      | $-0.005390$         | $-0.7460$ | $-0.7414$                                                                | 0.4973     | 83.047  | 98.853 | 1809.70   |
| 0.50      | $-0.003521$         | $-0.4982$ | $-0.49589$                                                               | 0.4076     | 77.225  | 99.178 | 1806.33   |
| 0.25      | $-0.001744$         | $-0.2496$ | $-0.2485$                                                                | 0.3550     | 59.577  | 99.400 | 1803.13   |

**Tabla 5. Puntos Característicos de Operación como GENERADOR para la Máquina Asincrónica 350 KVA, 660 V, obtenidos del PowerGUI de Simulink™** 

### *Contraste de Resultados*

Con los resultados obtenidos de las variables de la maquina de inducción de simple jaula de ardilla considerada (Tabla 1), en régimen estacionario para varios puntos de operación con CurvasREMI y Simulink™, se procedió a un contraste de los resultados mediante el error absoluto de algunos de las variables. Los resultados del error son agrupados en la Tabla 6 para el modo como motor y en la Tabla 7 como generador.

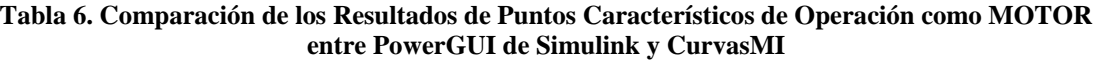

| **************************** |             |            |                  |                  |  |  |
|------------------------------|-------------|------------|------------------|------------------|--|--|
| $P_{mec}$                    | Error s     | Error Te   | $Error P_{elec}$ | $Error Q_{elec}$ |  |  |
| [p.u]                        | [p.u]       | [p.u]      | [p.u]            | [p.u]            |  |  |
| 1.00                         | $-9.50E-07$ | $-0.00017$ | 7E-05            | $-5E-0.5$        |  |  |
| 0.75                         | $-1.50E-07$ | $-1E-0.5$  |                  | $-1E-05$         |  |  |
| 0.50                         | $-2.00E-07$ |            | $-1E-05$         |                  |  |  |
| 0.25                         | 1.00E-07    | 4E-05      | 1E-05            | 6E-05            |  |  |

**Tabla 7. Comparación de los Resultados de Puntos Característicos de Operación como GENERADOR entre PowerGUI de Simulink y CurvasMI** 

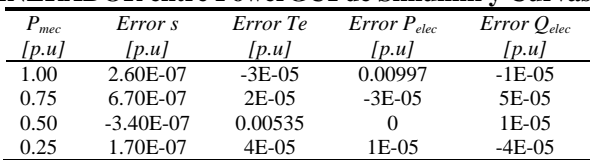

En ambos modos de operación de la máquina de inducción considerada, las diferencias entre los programas empleados no supera  $9x10^{-7}$  p.u en el caso del deslizamiento, 0.00017 p.u en el torque, 0.00997 p.u pata la potencia activa y 5x10<sup>-5</sup> p.u para la potencia reactiva. En tal sentido, se concluye que las discrepancias en los resultados entre los programas contrastados para las variables consideradas son suficientemente pequeñas como para asegurar el buen funcionamiento de CurvasREMI.

### Conclusión

En éste trabajo se ha mostrado una metodología simple para estimar las variables de una máquina de indicción de simple jaula de ardilla en régimen estacionario. Se basa en conocido el voltaje en terminales de la máquina y la potencia mecánica en el eje (motor o generador) se estima el deslizamiento de la máquina mediante la resolución de las raíces de un polinomio cuadrático. Y partir del deslizamiento se estiman las restantes variables de la máquina.

Esta metodología fue implementada en un archivo de comando de Matlab™, dando origen al programa CurvasREMI. El programa fue empleado para estimar puntos operativos característicos de una máquina de inducción de simple jaula de ardilla típica de aplicaciones en aerogeneradores, los resultados fueron contrastado empleando un reconocido programa comercial, demostrándose que los resultados obtenidos con CurvaREMI, se encuentran dentro de un margen de discrepancia tan pequeño, que permite inferir su correcto funcionamiento en la estimación del comportamiento en régimen estacionario de la máquina de inducción se simple jaula de ardilla.

# Referencias Documentales

[1] Rajesh G. Kavasery, "Steady State Analysis of an induction generator infinite bus", *International Journal of Power and Energy System*, USA. 2004